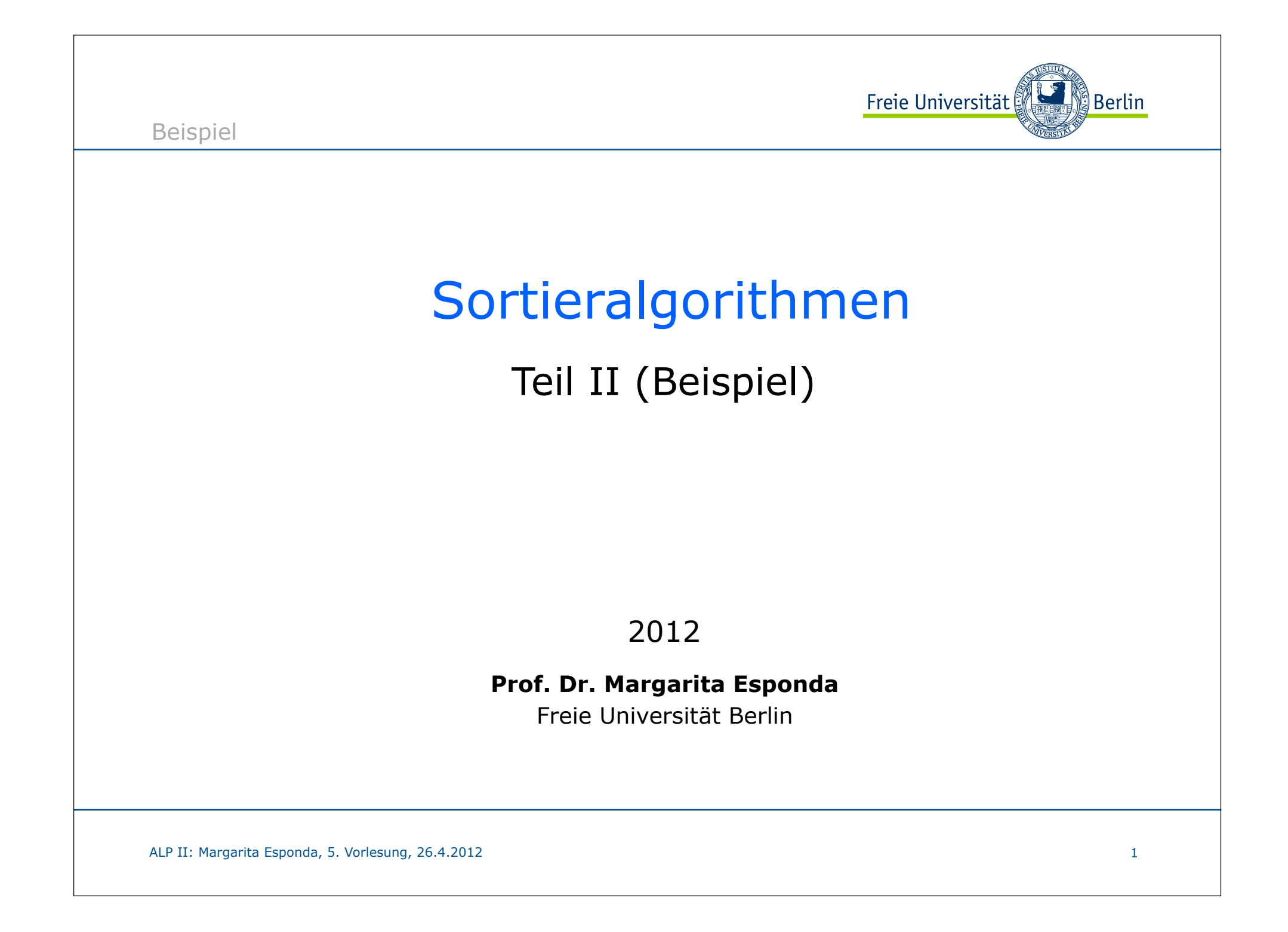

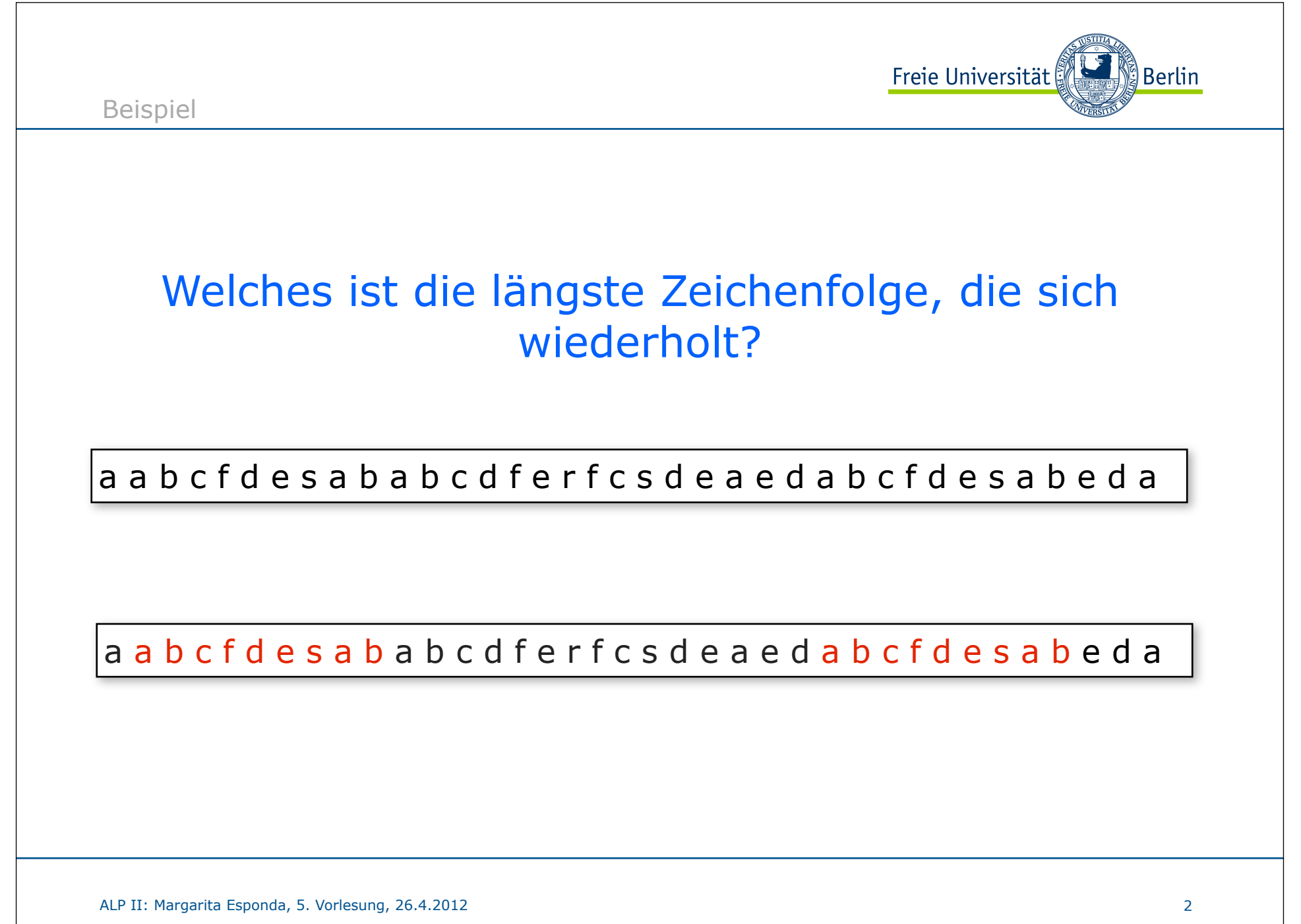

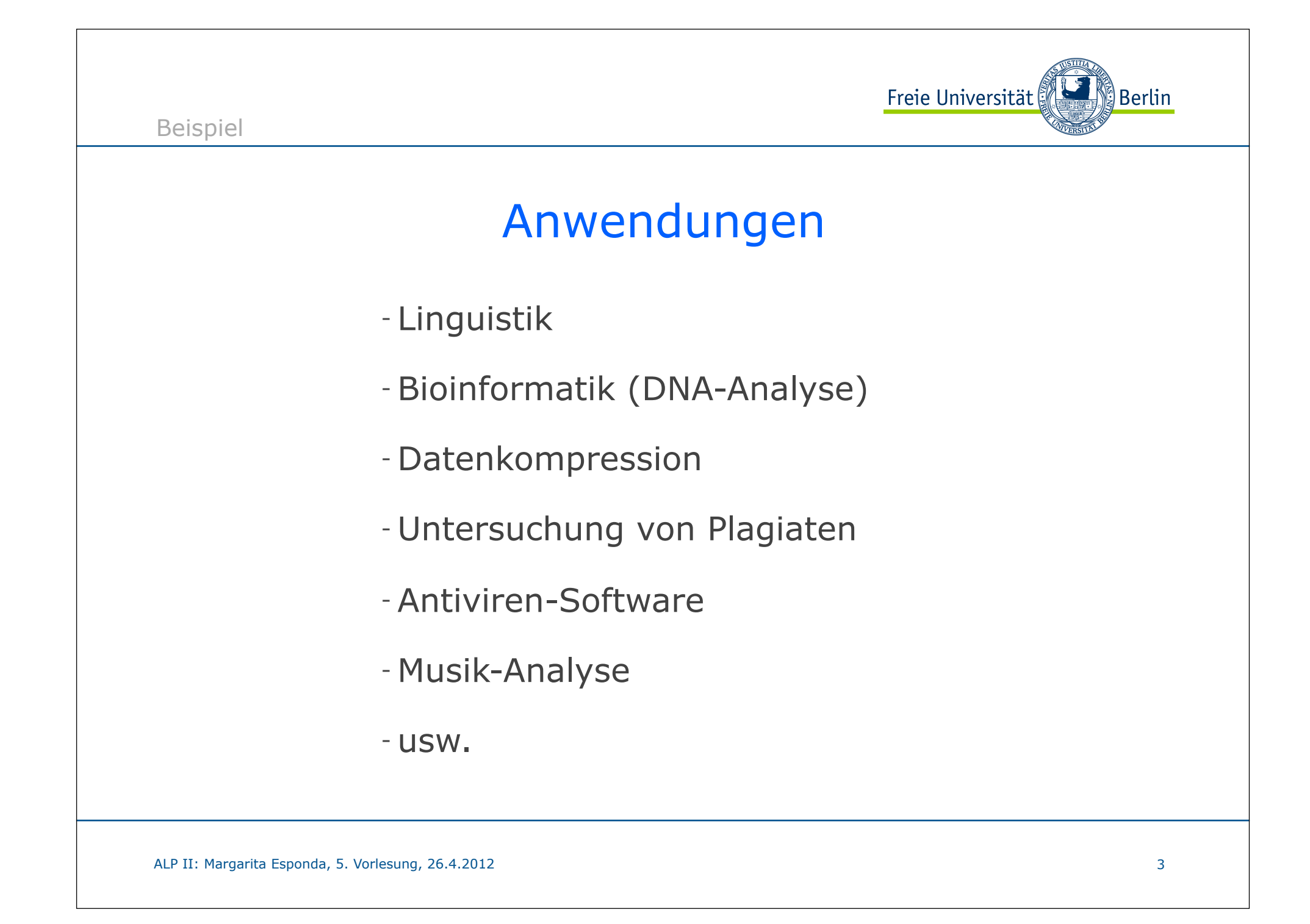

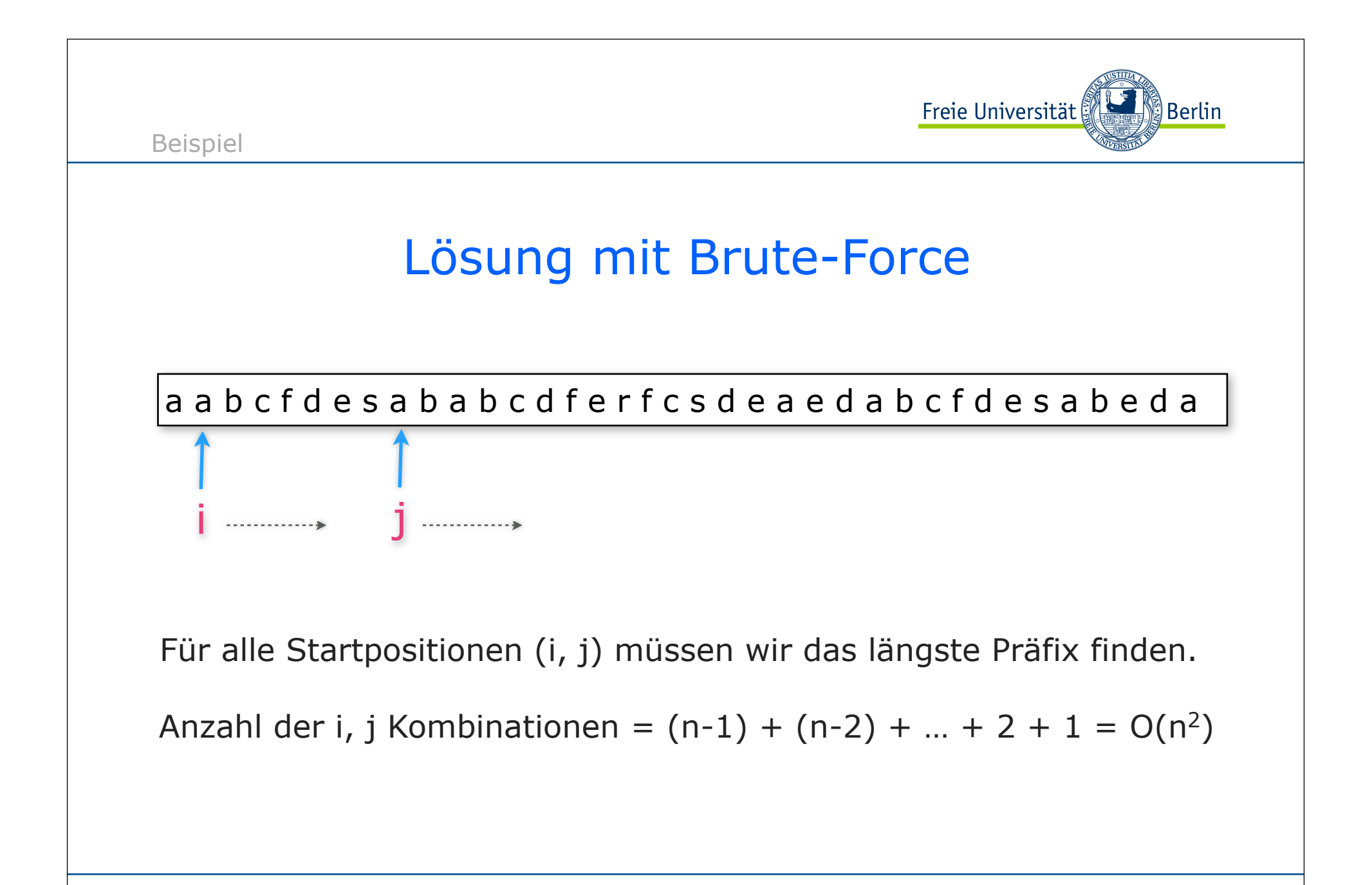

ALP II: Margarita Esponda, 5. Vorlesung, 26.4.2012

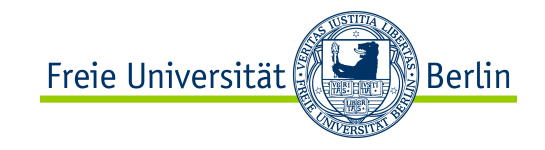

## Lösung mit Sortieralgorithmen

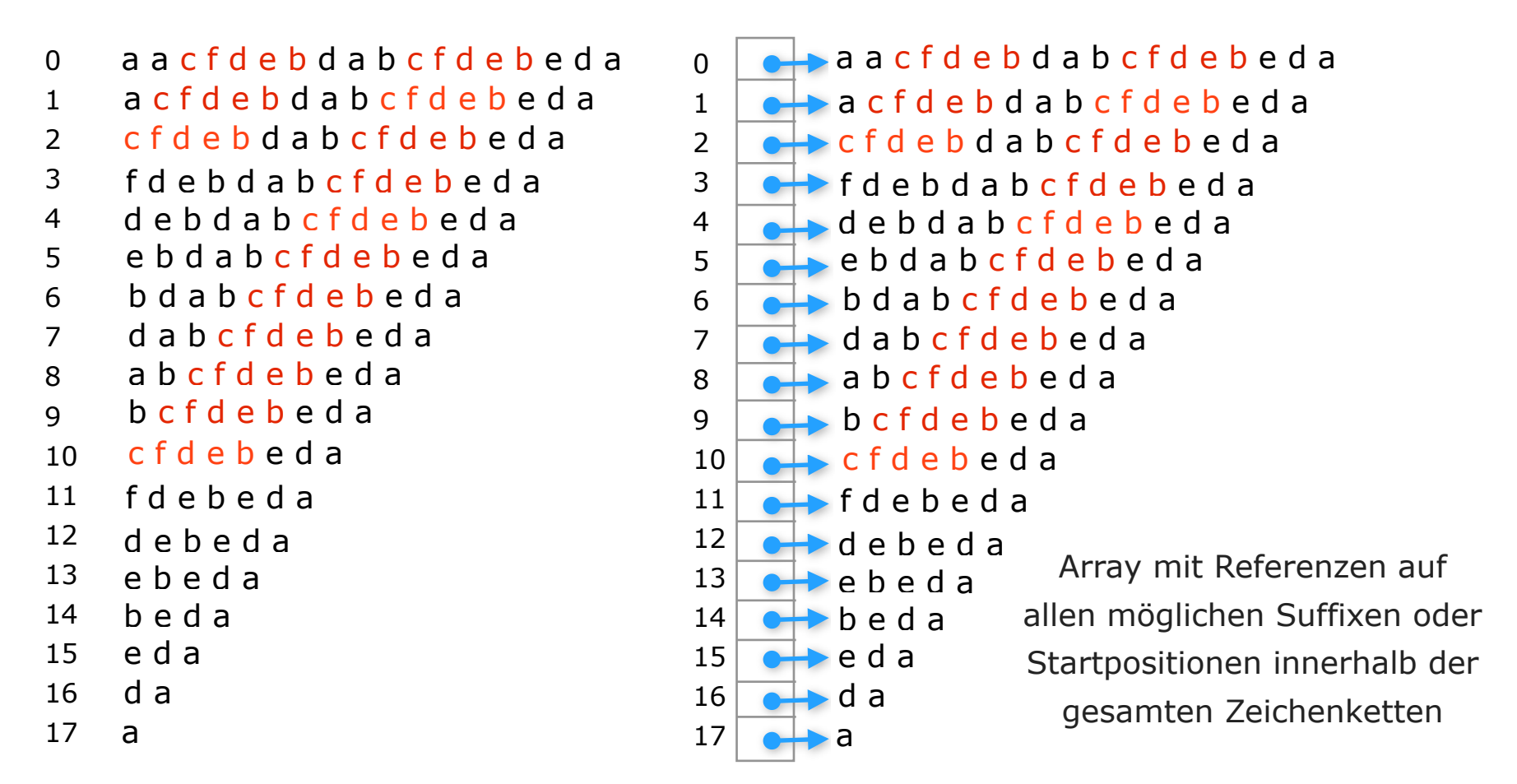

Beispiel

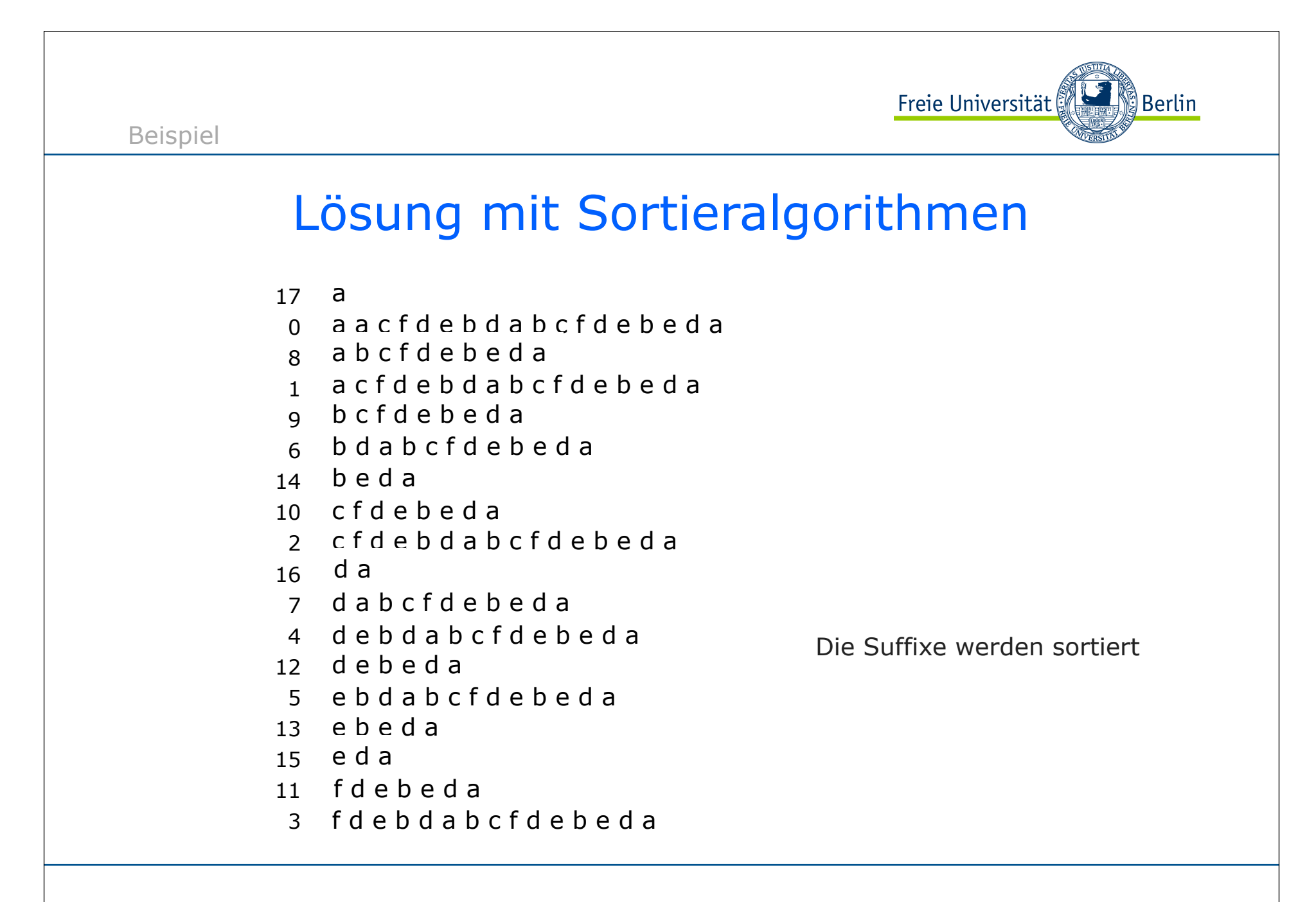

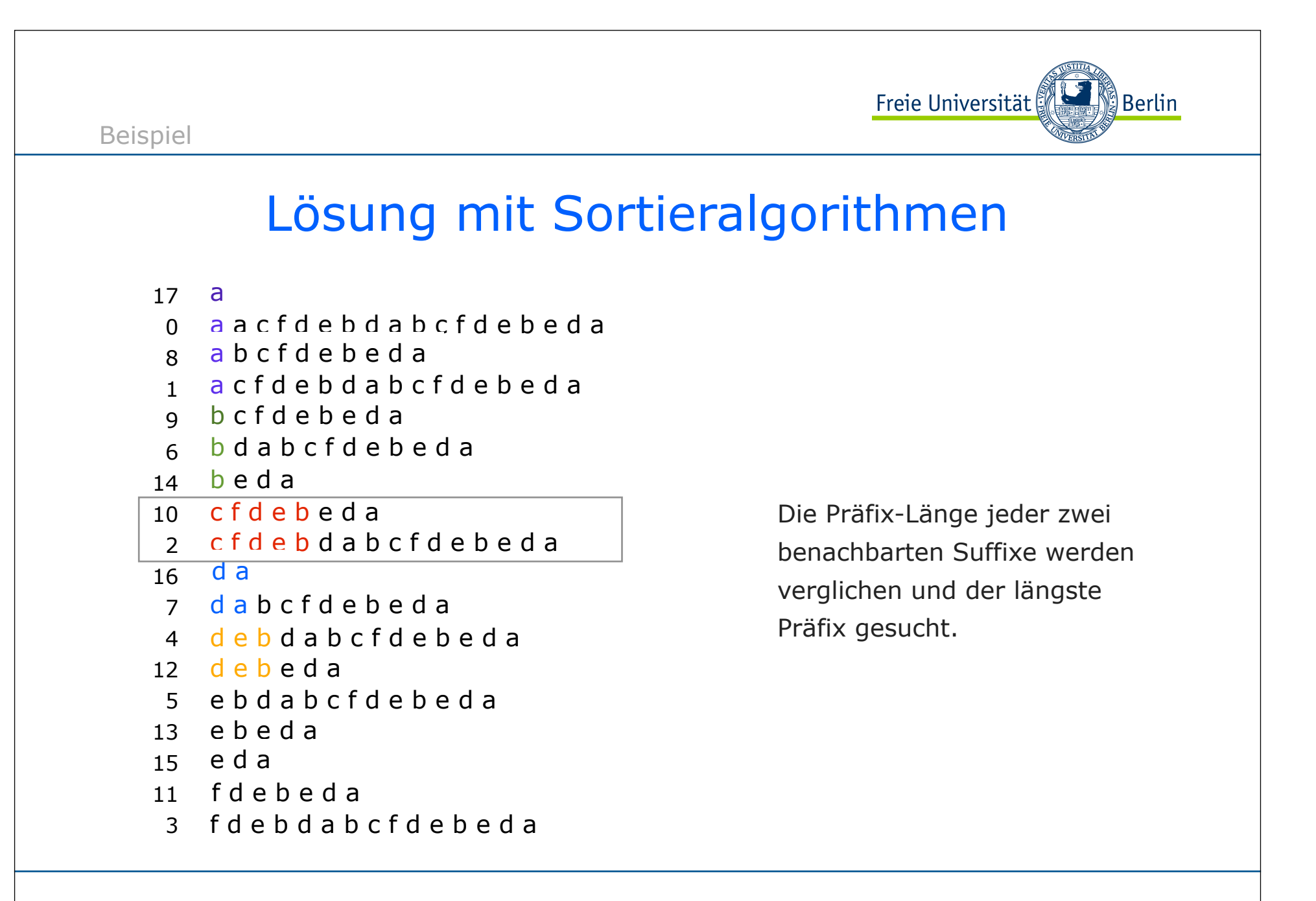

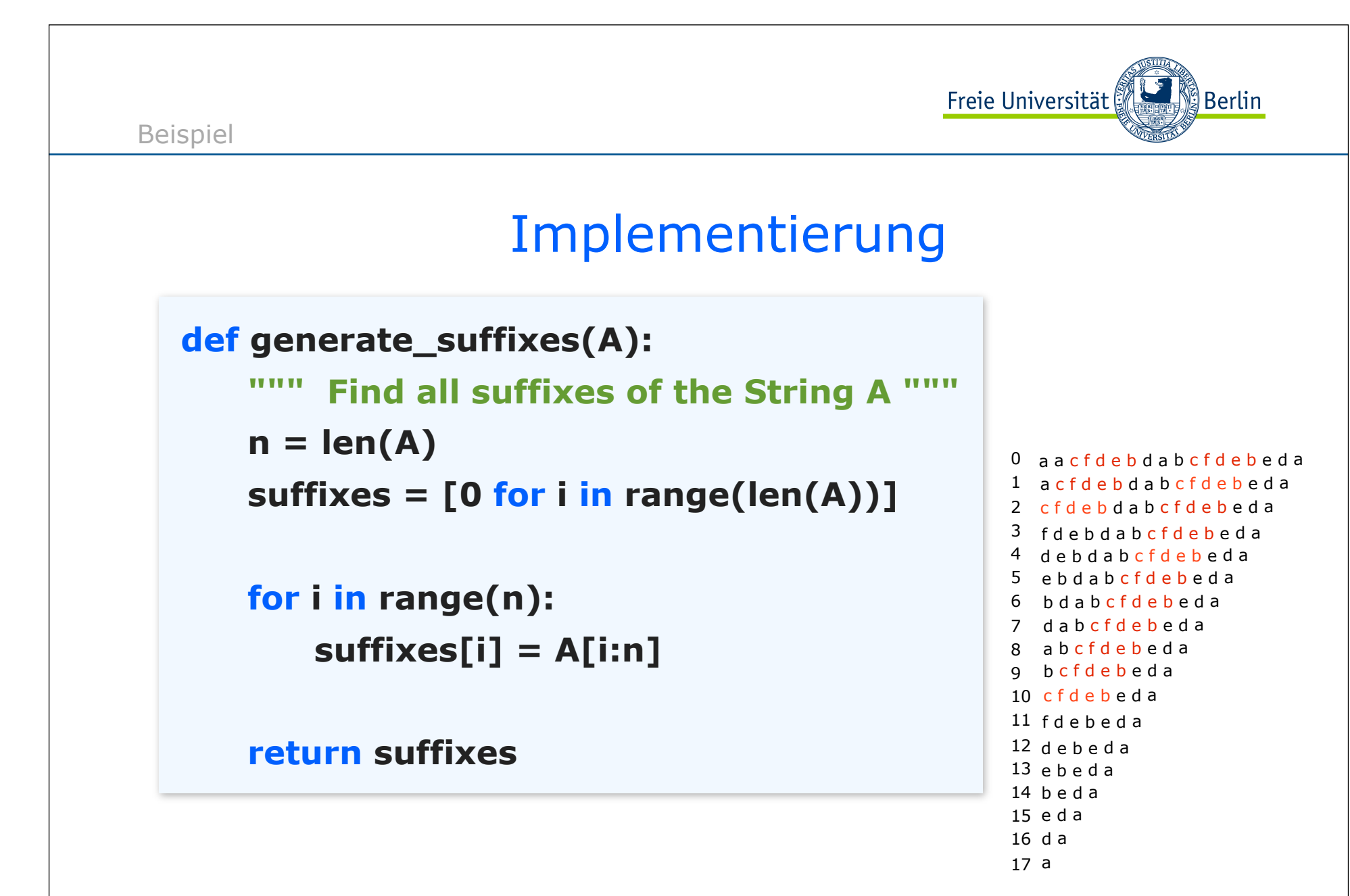

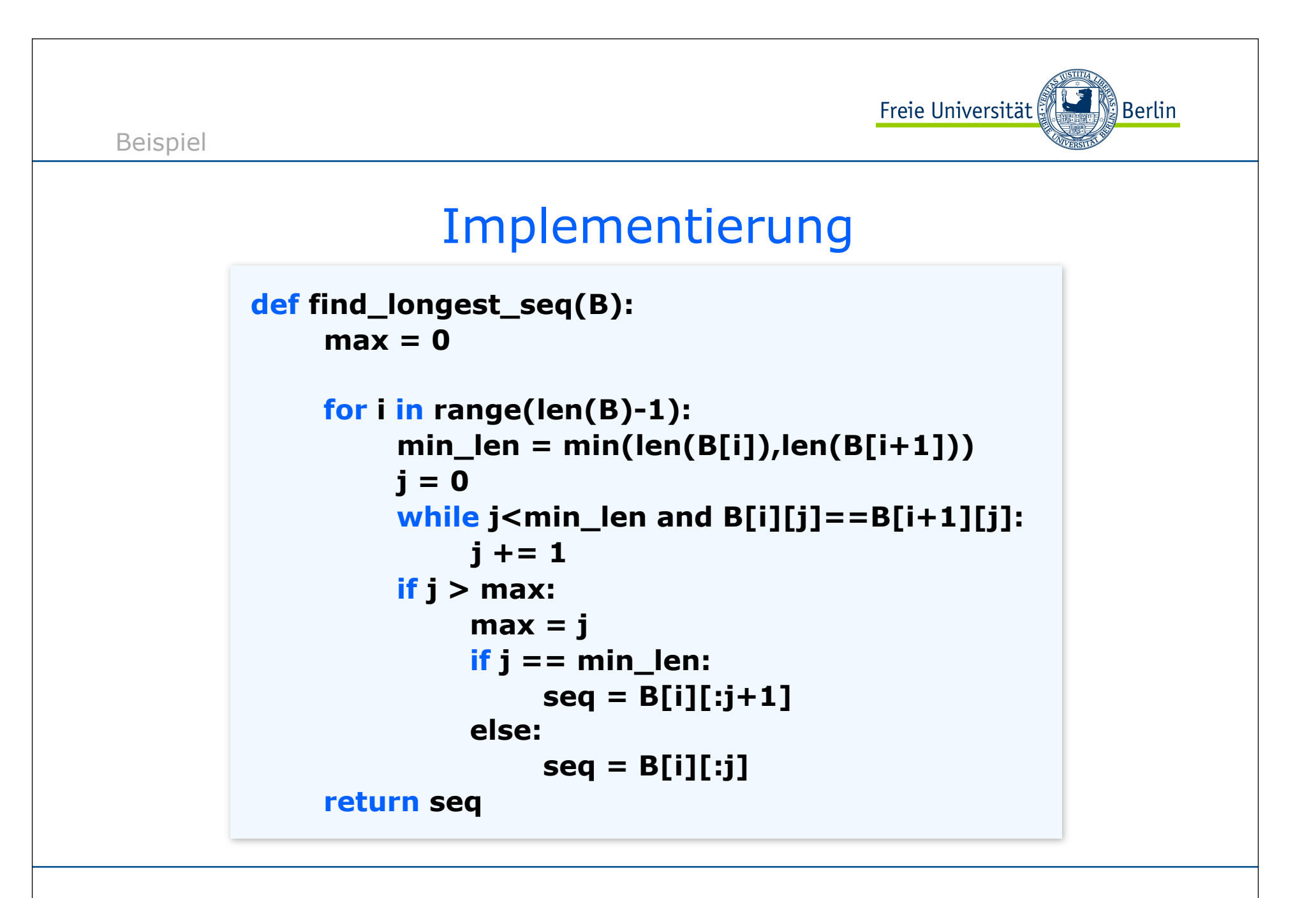

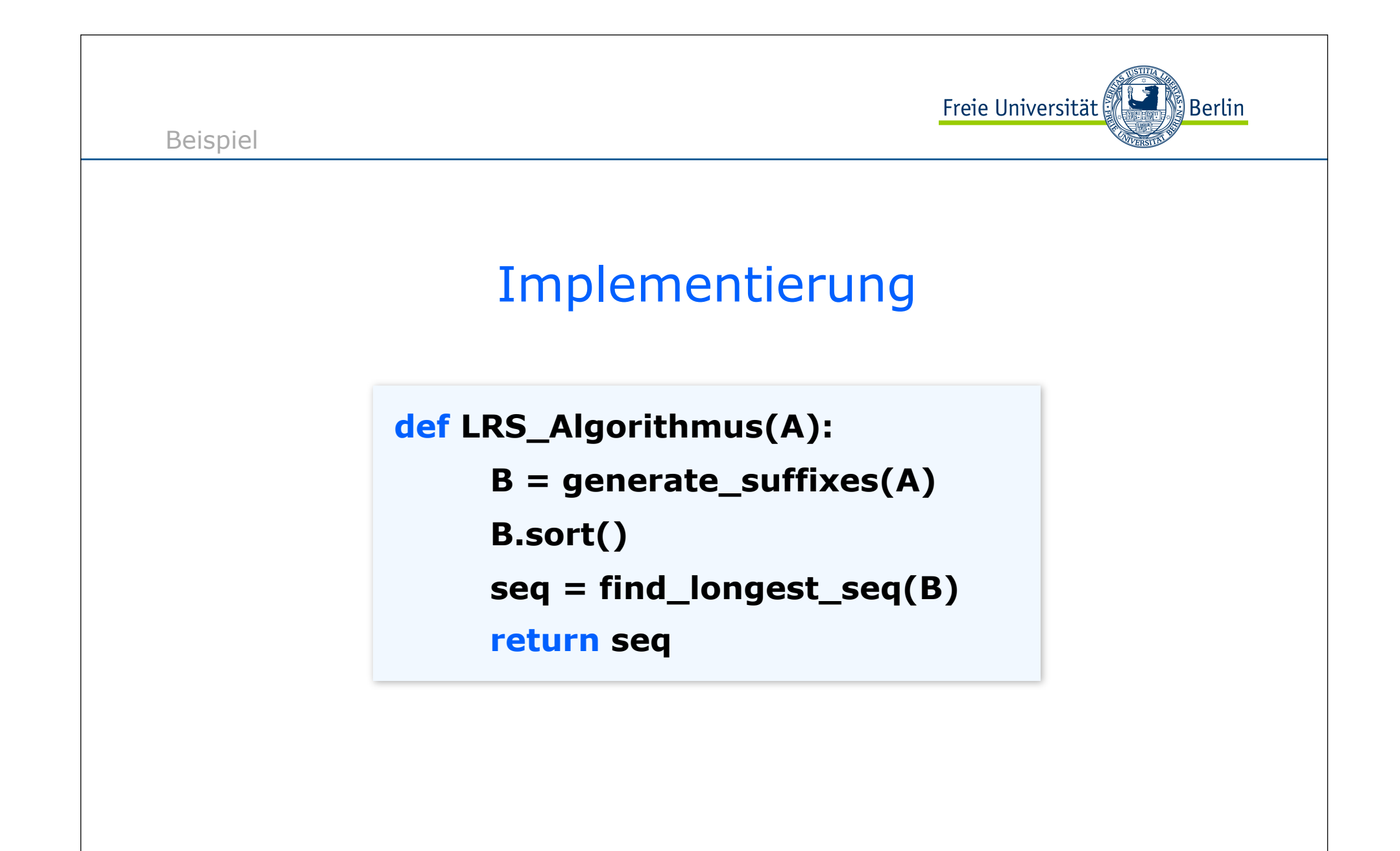

ALP II: Margarita Esponda, 5. Vorlesung, 26.4.2012